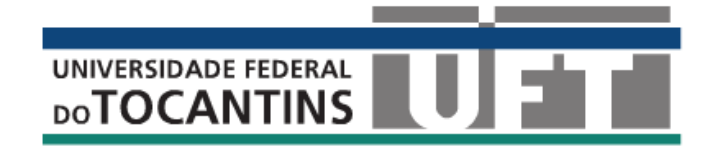

**Universidade Federal do Tocantins Campus Universitário de Gurupi Programa de Pós-Graduação em Ciências Florestais e Ambientais**

# NOME COMPLETO DO AUTOR

**TÍTULO DO PROJETO**

**GURUPI - TO 2014**

#### **RESUMO**

Esta parte deve apresentar, de forma concisa, a essência da Dissertação, indicando a natureza do assunto estudado, o material e métodos utilizados, os resultados mais importantes e as principais conclusões. A quantidade de palavras utilizadas para resumos de acordo com a norma NBR 6028 (ABNT, 2003), conforme o tipo de publicação, sendo que para uma dissertação é de: 150 a 500 palavras, quando se destina a trabalhos acadêmicos, monografias, dissertações e teses. Ao final deverão ser acrescidas as palavras-chaves em letra minúsculas separa por ponto e vírgula.

Palavras-chave:

# **SUMÁRIO**

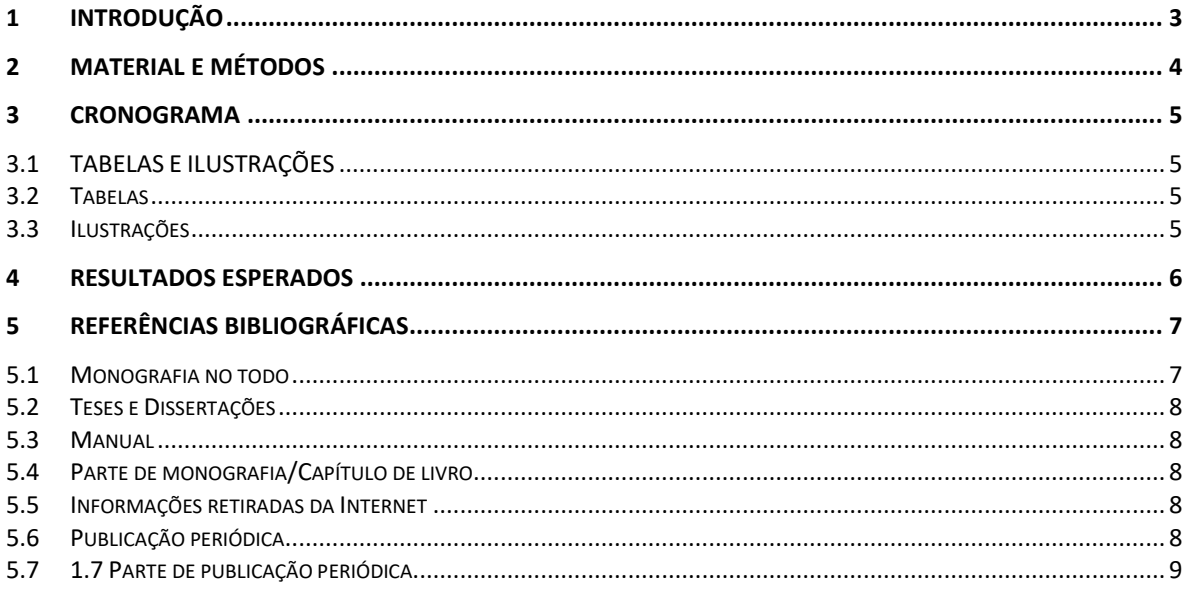

# <span id="page-3-0"></span>**1 INTRODUÇÃO**

Tem por objetivo fornecer os antecedentes que justificam o trabalho, bem como focalizar o assunto a ser tratado. A introdução pode incluir informações sobre a natureza e a importância do assunto em relação a outros estudos sobre o mesmo tema, a razão para a realização do trabalho, suas limitações e seu(s) objetivo(s). Deve-se realçar, sempre que couber, o levantamento claro das hipóteses do trabalho e não deve incluir as conclusões.

São elementos obrigatórios, na estrutura de um trabalho acadêmico:

- 1. PRÉ-TEXTUAIS: capa e sumário.
- 2. TEXTUAIS: **Introdução** (deve constar a delimitação do assunto tratado, objetivos da pesquisa e demais elementos necessários para situar o tema<sup>1</sup>), **Desenvolvimento** (parte principal, contém a exposição ordenada e pormenorizada do assunto; divide-se em seções e subseções distribuídas de forma clara e que conduzam à clareza do raciocínio utilizado pelo autor) e **Conclusão** (parte final, apresenta conclusões correspondentes aos objetivos ou hipóteses).
- 3. PÓS-TEXTUAIS: Referências (conjunto padronizado de informações retiradas do material informacional consultado).

Este modelo já está formatado como determina a ABNT: formato A4 (21,0cm x 29,7cm); margens com 3,0cm para a esquerda e a superior e com 2,0cm para a direita e a inferior; fonte tamanho 12 e 1,5 de entrelinhas, exceto as citações longas e as notas de rodapé (tamanho 10 e entrelinha simples); títulos com numeração progressiva com destaques como caixa alta e negrito.

#### **DICA:** Digite tudo sem formatar;

1

Ao terminar, clique nos parágrafos e para formatar use a barra de Estilo. Escolha o tipo de parágrafo desejado. (outra opção é usar o 'pincel');

Para inserir tabelas e ilustrações, copie as exemplificadas nesse modelo e cole no local desejado (a seguir edite com o botão direito)

<sup>1</sup> Explicações, detalhes e Informes podem estar em nota de pé-de-página, evitando interromper o fluxo do texto.

# <span id="page-4-0"></span>**2 MATERIAL E MÉTODOS**

O trabalho deve apresentar uma descrição detalhada da metodologia utilizada, que permita compreender e interpretar os resultados, bem como a reprodução do estudo ou a utilização do método por outros pesquisadores. Deve-se incluir apenas as informações pertinentes à pesquisa, evitando-se aquelas desnecessárias. Marcas comerciais de equipamentos, drogas e outras só deverão ser incluídas quando importantes para a melhor compreensão e avaliação do trabalho.

## <span id="page-5-0"></span>**3 CRONOGRAMA**

### <span id="page-5-1"></span>**3.1 TABELAS E ILUSTRAÇÕES**

Utilize recursos como ilustrações (figuras, fotos, gráficos, quadros e assemelhados), tabelas e equações para facilitar a compreensão de elementos do texto e análises estatísticas.

#### <span id="page-5-2"></span>**3.2 Tabelas**

O título de uma tabela aparece na parte superior, precedido da palavra "Tabela" ou "Figura", seguida de seu número de sequência de ocorrência no texto em algarismos arábicos. Após inserir de uma tabela, use o botão direito do mouse sobre ela para inserir a legenda (depois use o Estilo de Parágrafo Legenda).

Tabela 1: Título da Tabela.

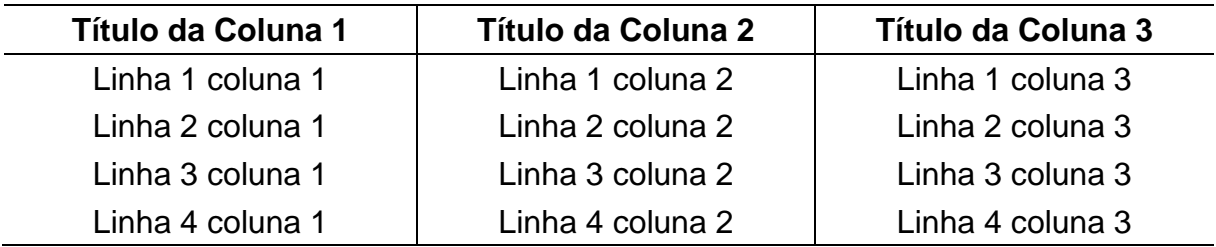

<span id="page-5-3"></span>Fonte: Fonte da figura.

#### **3.3 Ilustrações**

Ilustrações: figuras (gráfico, organograma, fluxograma, planta, fotografia, quadro, esquema, mapa, retratos e outros) são elementos autônomos que explicam ou complementam o texto. Qualquer que seja seu tipo deve ter sua identificação como "Figura" seguida de seu número de sequência de ocorrência no texto em algarismos arábicos. A legenda deve ser breve e clara. Após inserir uma ilustração, use o botão direito do mouse sobre ela para inserir a legenda (depois use o Estilo de Parágrafo Legenda).

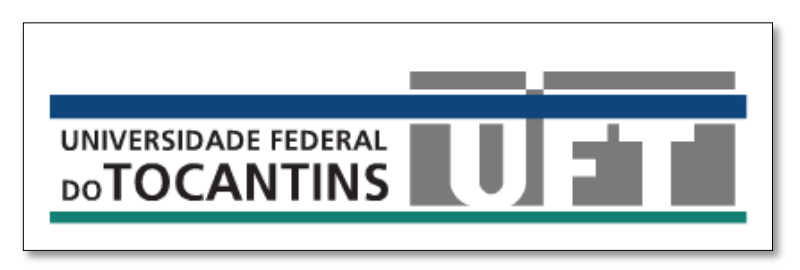

Figura 1: Logotipo da UFT, 2014. (Fonte: Pagina da UFT)

# <span id="page-6-0"></span>**RESULTADOS ESPERADOS**

## <span id="page-7-0"></span>**5 REFERÊNCIAS BIBLIOGRÁFICAS**

Seguir ABNT Atualizada – NBR-6023 – Informação e Documentação – Referências - Elaboração, ver Biblioteca UFT/GURUPI. A ABNT define na NBR 6023:2000 os seguintes modos referenciais.

As referências são **alinhadas** somente à **margem esquerda** do texto e de forma a se identificar individualmente cada documento, em **espaço simples** e **separado entre si por espaço duplo**. Quando aparecerem em notas de rodapé, serão alinhadas, a partir da segunda linha da mesma referência, abaixo da primeira letra da primeira palavra, de forma a destacar o expoente e sem espaço entre elas.

A **pontuação** segue padrões internacionais e deve ser uniforme para todas as referências. As **abreviaturas** devem ser conforme a NBR 10522.

O recurso tipográfico (**negrito, grifo ou itálico**) utilizado para destacar o elemento título **deve ser uniforme** em todas as referências de um mesmo documento. Isto não se aplica às obras sem indicação de autoria, ou de responsabilidade, cujo elemento de entrada é o próprio título, já destacado pelo uso de letras maiúsculas na primeira palavra, com exclusão de artigos (definidos e indefinidos) e palavras monossilábicas.

As referências constantes em **uma lista padronizada** devem obedecer aos mesmos princípios. Ao optar pela **utilização de elementos complementares**, estes devem ser incluídos em **TODAS** as referências daquela lista.

Os casos omissos devem ser resolvidos utilizando-se o Código de Catalogação Anglo Americano vigente.

O modelo estrutural está sombreamento e os elementos [entre chaves], nele, são opcionais:

#### <span id="page-7-1"></span>**5.1 Monografia no todo**

AUTOR(ES) Título [: subtítulo]. [Indicação de responsabilidade]. Edição.ed. Local: Editora, Ano. [Dados complementares (características físicas, Coleção, notas e ISBN)].

Um autor:

GOMES, L. G. F. F. **Novela e sociedade no Brasil**. Niterói: EdUFF, 1998.

Dois autores:

DAMIÃO, R. T.; HENRIQUES, A. **Curso de direito jurídico**. São Paulo: Atlas, 1995.

Três autores:

PASSOS, L. M. M.; FONSECA, A.; CHAVES, M. **Alegria de saber**: matemática, segunda série, 2, primeiro grau: livro do professor. São Paulo: Scipione, 1995. 136 p.

Mais de três autores:

URANI, A. et al. **Constituição de uma matriz de contabilidade social para o Brasil**. Brasília, DF: IPEA, 1994.

## <span id="page-8-0"></span>**5.2 Teses e Dissertações**

MIYAMOTO, S. O **Pensamento geopolítico brasileiro**: 1920-1980. 1981. 287f. Dissertação (Mestrado em Ciência Política) - Faculdade de Filosofia, Letras e Ciências Humanas, Universidade de São Paulo, São Paulo.

### <span id="page-8-1"></span>**5.3 Manual**

BRASÍLIA. Ministério da Fazenda. Secretaria do Tesouro Nacional. **Sistema integrado de administração financeira do governo federal**. Brasília, 1996. 162 p. (Manual SIAF, 5).

### <span id="page-8-2"></span>**5.4 Parte de monografia/Capítulo de livro**

AUTOR(ES) Título[: subtítulo]. In: Referência completa da monografia no todo. [Indicação de responsabilidade]. Edição.ed. Local: Editora, Ano. [Dados complementares (características físicas, Coleção, notas e ISBN)], P. paginação correspondente à parte.

SANTOS, F. R. dos. A colonização da terra do Tucujús. In: \_\_\_\_\_\_. **História do Amapá, 1<sup>o</sup> grau**. 2. ed. Macapá: Valcan, 1994. cap. 3, p. 15-24.

### <span id="page-8-3"></span>**5.5 Informações retiradas da Internet**

AUTOR(ES) Título[: subtítulo]. ]. Edição.ed. Local: Editora, Ano. Descrição física do meio ou suporte. Disponível em < http://www.endereçodosite>. [Acesso em:] data.

POLÍTICA. In: DICIONÁRIO da língua portuguesa. Lisboa: Priberam Informática, 1998. Disponível em: <http://www.priberam.pt/dlDLPO>. Acesso em: 8 mar. 1999.

## <span id="page-8-4"></span>**5.6 Publicação periódica**

TÍTULO. Local de publicação: Editora, Data-de-inicio-Data-de-encerramento (quando houver) da coleção. Periodicidade. ISSN.

REVISTA BRASILEIRA DE GEOGRAFIA. Rio de Janeiro: IBGE, 1939- . Trimestral. Absorveu Boletim Geográfico, do IBGE. Índice acumulado, 1939-1983. ISSN 0034- 723X

## <span id="page-9-0"></span>**5.7 1.7 Parte de publicação periódica**

AUTOR(ES). Título do artigo[:subtítulo]. Título da publicação. volume, número, página inicial e final do artigo. Data de publicação.

GURGEL, C. Reforma do Estado e segurança pública. **Política e Administração**, Rio de Janeiro, v. 3, n. 2, p. 15-21, set. 1997.

Demais formas (modelos) de referencias, quando **não se encaixar dentro dos modelos apresentados anteriormente**. Consultar A Norma NBR 6023:2002 **(seções 7 e 8)**